### **DA Excel Viewing Workaround**

# **Introduction** This guide provides the procedures for opening an Excel document in Direct Access (DA) when you receive the following error message.

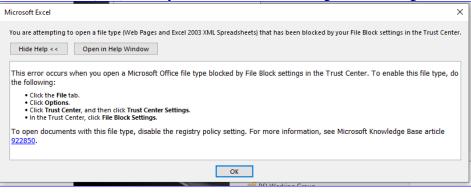

**Procedures** See b

See below.

| Step |                                                            | Action     |            |           |  |  |  |  |  |  |  |
|------|------------------------------------------------------------|------------|------------|-----------|--|--|--|--|--|--|--|
| 1    | Save the Excel document to your desktop.                   |            |            |           |  |  |  |  |  |  |  |
| 2    | Open the <b>DOD365</b> or <b>Microsoft Teams</b> (easier). |            |            |           |  |  |  |  |  |  |  |
|      | Message of the Day                                         |            |            |           |  |  |  |  |  |  |  |
|      | Weekly News                                                |            | OneDrive   |           |  |  |  |  |  |  |  |
|      | Applications                                               |            |            | Microso   |  |  |  |  |  |  |  |
|      | Links                                                      |            |            |           |  |  |  |  |  |  |  |
|      | C5I News                                                   | DoD365     | 0          | T         |  |  |  |  |  |  |  |
|      | C5I Status                                                 | DoD365     | WebMail    | Web Teams |  |  |  |  |  |  |  |
|      | CG Protection Posture                                      |            |            |           |  |  |  |  |  |  |  |
|      | CGFIXIT / Tech Help                                        | S          |            | Power     |  |  |  |  |  |  |  |
|      |                                                            | SharePoint | Power Apps | Automate  |  |  |  |  |  |  |  |

Continued on next page

#### DA Excel Viewing Workaround, Continued

Procedures,

continued

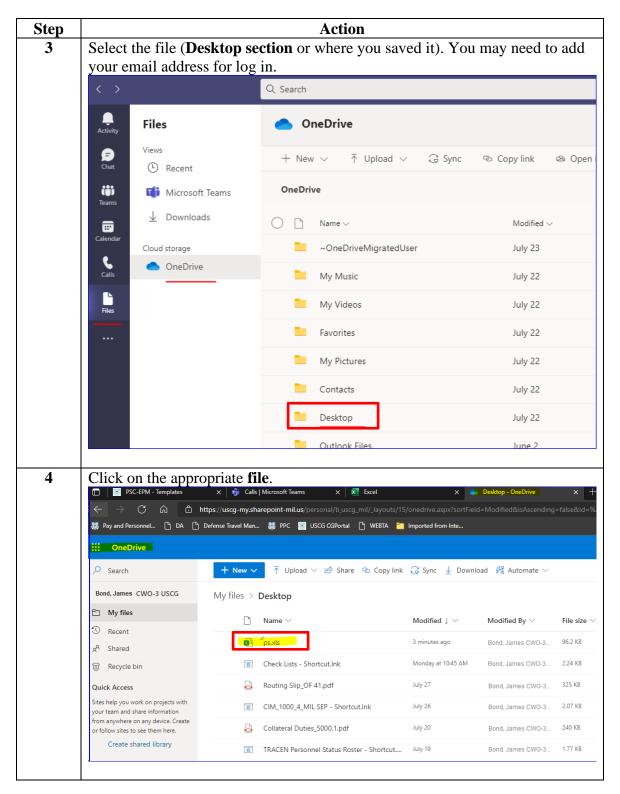

Continued on next page

## DA Excel Viewing Workaround, Continued

#### Procedures,

continued

| Step | Action                                                                        |                        |           |                  |                |            |        |             |                 |                |                                                  |                         |          |
|------|-------------------------------------------------------------------------------|------------------------|-----------|------------------|----------------|------------|--------|-------------|-----------------|----------------|--------------------------------------------------|-------------------------|----------|
| 5    | View the information or save the file back to the desktop as a different file |                        |           |                  |                |            |        |             |                 |                |                                                  |                         |          |
|      | type (ex: workbook). It should open in the desktop for future use.            |                        |           |                  |                |            |        |             |                 |                |                                                  |                         |          |
|      | p Search (Alt + Q)                                                            |                        |           |                  |                |            |        |             |                 |                |                                                  |                         |          |
|      | aved V Search (Ait + Q)                                                       |                        |           |                  |                |            |        |             |                 |                |                                                  |                         |          |
|      | e Insert D                                                                    | raw Page               | Layout    | Formula          | as Da          | ta Rev     | iew    | View H      | elp Ope         | en in Deskto   | p App 🖉 Editing                                  | ~                       |          |
|      | Cut                                                                           |                        |           |                  |                | = =   .    |        |             |                 |                |                                                  |                         | Ŧn.      |
|      | Сору                                                                          | alibri                 | × 10      | - A A            | ( ) = 3        | = = -      | Wrap T |             | General         | ×              |                                                  |                         | _        |
|      | Format Painter                                                                | alibri<br>B <u>IUD</u> | əb ⊡ v    | • 🔷 • <u>A</u> • | =+ 4           |            | Merge  | & Center 🗸  | \$ ~ % <b>9</b> |                | Conditional Format As Sty<br>ormatting v Table v | /les Insert Delete Form | mat<br>v |
|      | oboard                                                                        |                        | Font      |                  |                |            | nment  |             | Number          |                | Tables                                           | Cells                   |          |
|      | ✓ fx EmplID                                                                   |                        |           |                  |                |            |        |             |                 |                |                                                  |                         |          |
|      | B B                                                                           |                        |           | -                | -              | -          | 1      |             |                 |                |                                                  |                         |          |
|      | Last Name                                                                     | C<br>First Name        | D<br>Rank | E<br>Status      | F<br>Duty Type |            |        | Reason Code | Depart Deptid   | Dena           | K<br>rting Department                            | Estimated Depart Date   | Rend     |
|      | S                                                                             | Ti                     | HS1       | En route         | Duty Type      | PCS        | XFR    | PCS         |                 |                | 20 WKS-PETALUMA                                  | 7/30/2021               | Nept     |
|      | n                                                                             | N .AS                  | ET3       | Authorized       |                | PCS        | XFR    | PCS         |                 |                | HOOL BRANCH (TET)                                | 7/1/2021                |          |
|      | 0\                                                                            | C AND                  | CSC       | En route         |                | PCS        | XFR    | PCS         | 42019           | FOOD SVC AS    | SESS & TRNG BR                                   | 5/30/2021               |          |
|      | IN                                                                            | в                      | YN2       | En route         |                | PCS        | XFR    | PCS         | 2370            | TRACEN PET     | CUST SPRT SERVICES                               | 7/1/2021                |          |
|      |                                                                               | в                      | CS1       | En route         |                | PCS        | XFR    | PCS         | 9165            | TC PET CS SC   | HOOL BRANCH (TCS)                                | 6/11/2021               |          |
|      | RI                                                                            | Pi t                   | ET3       | Authorized       |                | PCS        | XFR    | PCS         | 3494            | TC PET ET SC   | HOOL BRANCH (TET)                                | 12/1/2021               |          |
|      | n                                                                             | 14                     | IT3       | En route         |                | PCS        | XFR    | PCS         | 6138            | IT A SCHOOL    |                                                  | 3/5/2021                |          |
|      | D                                                                             | AL N                   | OS1       | Authorized       |                | PCS        | XFR    | PCS         | 3495            | TC PET OS SC   | HOOL BRANCH (TOS)                                | 11/1/2021               |          |
|      |                                                                               | A W                    | ETC       | Ready            |                | PCS        | XFR    | PCS         | 3494            | TC PET ET SC   | HOOL BRANCH (TET)                                | 7/23/2021               |          |
|      | KI                                                                            | A                      | LT        | En route         |                | PCS        | XFR    | PCS         |                 |                | CUST SPRT SERVICES                               | 7/11/2021               |          |
|      | N S                                                                           | R                      | ET1       | Ready            |                | PCS        | XFR    | PCS         |                 |                | HOOL BRANCH (TET)                                | 9/13/2021               |          |
|      | G                                                                             | H N                    | CS3       | En route         |                | PCS        | XFR    | PCS         |                 | CS A SCHOOL    |                                                  | 6/18/2021               |          |
|      | 1+<br>                                                                        | D VE                   | OSC       | Authorized       |                | PCS        | XFR    | PCS         |                 |                | HOOL BRANCH (TOS)                                | 12/1/2021               |          |
|      | R .LE                                                                         | Si A                   | IT1       | En route         |                | PCS<br>PCS | XFR    | PCS         |                 |                | IOOL BRANCH (TIS)                                | 7/2/2021 7/18/2021      |          |
|      | ĸ                                                                             | A                      | 1111      | En route         |                | PLS        | IVLK   | IPUS        | 3497            | I C PET II SCH | TOOL BRAINCH (TIS)                               | //18/2021               |          |